# **Pro Engineer Wildfire Instructor**

When people should go to the ebook stores, search foundation by shop, shelf by shelf, it is in reality problematic. This is why we provide the ebook compilations in this website. It will categorically ease you to look guide **Pro Engineer Wildfire Instructor** as you such as.

By searching the title, publisher, or authors of guide you in point of fact want, you can discover them rapidly. In the house, workplace, or perhaps in your method can be every best place within net connections. If you direct to download and install the Pro Engineer Wildfire Instructor, it is extremely simple then, since currently we extend the join to buy and make bargains to download and install Pro Engineer Wildfire Instructor thus simple!

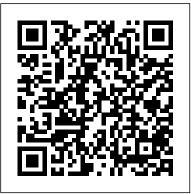

Pro Engineer Wildfire 50 Advanced Tutorial | carecard.andymohr

Parametric Modeling Fundamentals 1-3 The Adjuster design Starting Pro/ENGINEER How to start Pro/ENGINEER depends on the type of workstation and the particular software configuration you are using. With most Windows and UNIX systems, you may select Pro/ENGINEER on the Start menu or select the Pro/ENGINEER icon on the desktop. Consult your instructor or technical support personnel if you have ...

How to design and assemble Nut-Bolt in Pro-E wildfire 5.0<u>E1 Pro/Engineer</u> <u>Wildfire 4 - Basic Modeling 1</u> How to install and Crack PRO/E wildfire 5.0 How to download and install Pro/Engineer Wildfire 5.0 2019 (works 100%) Pro Engineer (Pro E) Wildfire 5.0 Basic Beginner Part Modeling Tutorial Pro Engineer Wildfire 5 0 Instructor McGraw Hill Graphics How to create Nut in ProE Wildfire 5.0 Pro Engineer Wildfire 5.0 Install Pro/ENGINEER WildFire 4.0 Sheetmetal Part 1 How to install PRO-E Wildfire 5.0 (64 bit) E17 Pro/Engineer Wildfire 4.0 - Basic Sheet Metal E6 Pro/Engineer Wildfire 4.0 Detailing how to install Pro E wildfire 5.0 on 32 bit /64 bit | life time activation |downloading process. How to install ptc pro-e Wildfire 5.0 in windows 7/8/10 % working proce®ro Engineer Wildfire 5.0 Install Pro Engineer Wildfire 5.0 Installation And Crack In Windows 10

How to Install Pro/Engineer Wildfire 50

HYBRID BIKES AND BICYCLES DESIGN - using 3D modelling software Pro E (PTC creo elements) .<del>PRO E TUTORIAL DESIGN OF</del> CONNECTING ROD E15 Pro/Engineer Wildfire 4.0 Mold Manufacturing Pro/ENGINEER (Pro/E) tutorial - modeling a screw Pro E Advanced Pipe (CAD) software application. As a feature-based, parametric, and Design Tutorial Very Easy) Pro E Wildfire 5 0 Revolve Tutorial Pro Engineer associative solid modeling software package, it allows the user to WildFire 5.0 Kurulumu Pro/Engineer Wildfire 5.0 Parts, Assemblies, \u0026 create 3D designs for engineering projects. Detailing \"All-in-one\" E14 Pro/Engineer Wildfire 4 Basic Mold 978-1-58503-539-7 -- Parametric Modeling with Pro/ENGINEER E6 Pro/Engineer Wildfire 5.0 Detailing E4 Pro/Engineer Wildfire 4 - Basic Modeling 4 Pro/ENGINEER Wildfire 5.0 Preview at PTC/USER - PTC After installing Pro/Engineer, you must connect to NJIT through Modeling a Hinge (Pro E Wildfire) Pro/Engineer Wildfire Instructor-David S. Kelley 2005 Pro/ENGINEER VPN whenever you want to run Pro/Engineer. For more Wildfire 5.0-Roger Toogood 2009 Provides tutorial style lessons that cover information about VPN, visit the VPN information page. NJIT such topics as creating a simple object, modeling utilities, datum planes and Virtual Private Networking (VPN) operate by default in a "split" sketcher tools, patterns and copies, engineering drawings, and assembly tunnel mode while connecting to the NJIT network. operations. Pro Engineer - Wildfire Instructor / Jayson Falkner, Kevin ... Introduction to Pro/ENGINEER Wildfire Here you can download per Engineer Wildfire 4.0 shared files: Ptc.pro Pro Engineer Wildfire 5 0 Instructor McGraw Hill Graphics engineer.wildfire.4.0. generic patch.exe of mediafire.com 19 KB, Ptc pro Modeling a Hinge (Pro E Wildfire) How to download and install engineer Wildfire .... PRO E 4 INSTALL GUIDE - Free download as Text Pro/Engineer Wildfire 5.0 2019 (works 100%) Pro Engineer (Pro E) File (.txt), PDF File (.pdf) or read ... 1: Mount the file "PTC Pro Engineer Wildfire 5.0 Basic Beginner Part Modeling Tutorial Pro/Engineer Wildfire 4.0 CD1.iso" in Power Iso ore simu ... PTC Creo Elements/Pro - Wikipedia Wildfire 5.0 Parts, Assemblies, \u0026 Detailing \"All-in-one\" Introduction to Pro/ENGINEER WILDFIRE 2.0 74 Extrude Revolve Blend Pro/Engineer Wildfire 5 Installation Instructions ... Sweep Figure 3.2 Basic Protrusions The Design Process It is tempting to Pro/Engineer wildfire instructor. [David S Kelley] Home. directly start creating models. Nevertheless, in order to build value into a WorldCat Home About WorldCat Help. Search. Search for design, you need to create a product that can keep up with the constant Library Items Search for Lists Search for Contacts Search for design changes associated with the a Library. Create lists, bibliographies and reviews: or Search Pro/ENGINEER | PTC WorldCat. Find items in libraries near you ... Find helpful customer reviews and review ratings for Pro Pro Engineer Wildfire Instructor - embraceafricagroup.co.za Engineer-Wildfire 5.0 Instructor (McGraw-Hill Graphics) at Pro Engineer Wildfire Instructor Book Author: download.truyenyy.com-2020-11-21T00:00:00+00:01 Subject: Pro Amazon.com. Read honest and unbiased product reviews from Engineer Wildfire Instructor Book Keywords: pro, engineer, wildfire, our users. instructor, book Created Date: 11/21/2020 3:25:35 PM Pro Engineer Wildfire Instructor Book - download.truyenyy.com Amazon.com: Customer reviews: Pro Engineer-Wildfire 5.0 ... Creo Elements/Pro, or Creo Elements/Direct Modeling, formerly known, together with Creo Parametric, as Pro/Engineer and Wildfire, is a solid Pro/ENGINEER Wildfire 4.0 is a 3D Computer Aided Design

modeling or CAD, CAM, CAE, and associative 3D modeling application, running on Microsoft Windows. It is the direct modeling application of a suite of 10 that provide collaborative solid modeling, assembly modeling, 2D orthographic views, finite element analysis, parametric modeling, subdivisional and NURBS surface modeling, direct drafting, and NC and ... *Pro Engineer Wildfire 5 Tutorial - XpCourse* 

Pro Engineer Wildfire Instructor This is likewise one of the factors by obtaining the soft documents of this pro engineer wildfire instructor by online. You might not require more times to spend to go to the ebook instigation as skillfully as search for them. In some cases, you likewise do not discover the pronouncement pro engineer wildfire instructor that you are looking for. It will enormously

## Pro Engineer-Wildfire Instructor - QuantumTransport ...

Fully updated for the latest version of software, Kelley's Pro/ENGINEER Wildfire 5.0 Instructor remains organized around stepby-step tutorials ? the most effective way to teach and learn this procedure-intensive CAD application. Pro/ENGINEER Wildfire 5.0 Instructor provides a solid background in parametric design and constraint-based modeling.

## Ptc Pro Engineer Wildfire 4.0 Crack Download

pro engineer wildfire instructor is available in our book collection an online access to it is set as public so you can get it instantly. Our books collection hosts in multiple locations, allowing you to get the most less latency time to download any of our books like this one.

#### Pro/Engineer wildfire instructor (Book, 2005) [WorldCat.org]

The eleven lessons in this tutorial introduce students to Pro/ENGINEER's Wildfire 5.0 design capabilities. The tutorial covers the major concepts and frequently used commands required to advance from a novice to an intermediate user level. Major topics include part and assembly creation, and

creation of engineering drawings.

### Pro Engineer Wildfire Instructor

Pro Engineer -Wildfire Instructor. Jayson Falkner, Kevin W. Jones. Pro/Engineer Wildfire Instructor introduces the reader to this powerful CAD package. This text is organized around step by step tutorials--the most effective way to teach and learn this procedure-intensive CAD application. Pro/Engineer Wildfire Instructor provides a solid background in parametric design and constraint-based modeling.

## **Pro Engineer Wildfire Instructor**

Pro/ENGINEER Wildfire 5.0 Instructor provides a solid background in parametric design and constraint-based modeling. In addition, the comprehensive references make this text an all-in-one tutorial,... *Pro Engineer-Wildfire 5.0 Instructor (McGraw-Hill Graphics ...* The Path to Creo. Built on the legacy of Pro/ENGINEER, CoCreate and ProductView, Creo is a family of design software which will help companies unlock potential within their organizations. Product designers and engineers will be more productive, enabling better data sharing and design reviews with customers and suppliers, and preventing unforeseen service and manufacturing issues.

## Pro/ENGINEER Wildfire 4.0 Essentials

How to design and assemble Nut-Bolt in Pro-E wildfire 5.0<u>E1</u> <u>Pro/Engineer Wildfire 4 - Basic Modeling 1</u> How to install and Crack PRO/E wildfire 5.0

How to download and install Pro/Engineer Wildfire 5.0 2019 (works 100%)*Pro Engineer (Pro E) Wildfire 5.0 Basic Beginner Part Modeling Tutorial Pro Engineer Wildfire 5 0 Instructor* 

Page 4/4

McGraw Hill Graphics How to create Nut in ProE Wildfire 5.0 Pro Engineer Wildfire 5.0 Install Pro/ENGINEER WildFire 4.0 Sheetmetal Part 1 How to install PRO-E Wildfire 5.0 (64 bit) E17 Pro/Engineer Wildfire 4.0 - Basic Sheet Metal E6 Pro/Engineer Wildfire 4.0 Detailing how to install Pro E wildfire 5.0 on 32 bit /64 bit | life time activation |downloading process. How to install ptc pro-e Wildfire 5.0 in windows 7/8/10 ? % working process Pro Engineer Wildfire 5.0 Install Pro Engineer Wildfire 5.0 Installation And Crack In Windows 10 How to Install Pro/Engineer Wildfire 5 0 HYBRID BIKES AND BICYCLES DESIGN - using 3D modelling activery Pro E (PTC) area elements). PDO E

modelling software Pro E (PTC creo elements) .PRO E TUTORIAL DESIGN OF CONNECTING ROD E15 Pro/Engineer Wildfire 4.0 Mold Manufacturing Pro/ENGINEER (Pro/E) tutorial - modeling a screw Pro E Advanced Pipe Design Tutorial Very Easy) Pro E Wildfire 5 0 Revolve Tutorial Pro Engineer WildFire 5.0 Kurulumu Pro/Engineer Wildfire 5.0 Parts, Assemblies, \u0026 Detailing \"All-in-one\" E14 Pro/Engineer

Wildfire 4 Basic Mold

E6 Pro/Engineer Wildfire 5.0 Detailing E4 Pro/Engineer Wildfire 4 - Basic Modeling 4 **Pro/ENGINEER Wildfire 5.0 Preview at PTC/USER - PTC** ? *Modeling a Hinge (Pro E Wildfire)*